# ฟังก์ชันในภาษา C วิชา ภาษาซี : ครูไบนารี

# **ฟงกชันในภาþา C**

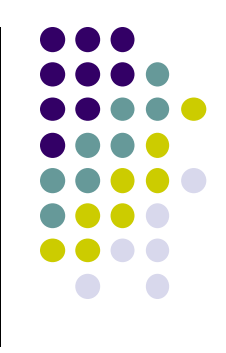

ในการทำงานบางอย่างจำเป็นต้องใช้คำสั่งมากกว่า 1 คำสั่งเพื่อทำงานนั้นให้สำเร็จ ซึ่งคำสั่งที่เขียน รวมกันไว้ใช้งานจะเรียกว่าฟังก์ชัน (Function)

ี **ฟังก์ชัน (Function)** คือ การเขียนคำสั่งรวมกันไว้เป็นกลุ่มของคำสั่งเพื่อทำงานให้สำเร็จ โดยกลุ่ม ของคำสั่งที่เราเขียนจะอยู่ภายในเครื่องหมาย **{ }** เพื่อบอกขอบเขต และมีการตั้งชื่อให้กับกลุ่มคำสั่งนั้น เพื่อความสะดวกในการเรียกใช้งาน

## **ฟงกชันในภาþา C**

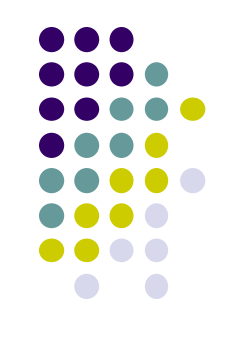

ี <mark>ข้อดีของการสร้างฟังก์ชัน</mark>ขึ้นมาใช้งาน คือ ถ้าเราต้องการทำงานที่ซ้ำซ้อน หรือทำงาน ใดซ้ำกันหลายครั้ง เช่น หากต้องการหาพื้นที่ของรูปสี่เหลี่ยมทั้งหมด 10 รูป เราต้องเขียน คำสั่งหาพื้นที่ทั้งหมด 10 ครั้ง ดังนั้นหากเราสร้างฟังก์ชันหาพื้นที่รูปสามเหลี่ยมก็จะ ÿามารถเรียกใชฟงกชันดังกลาüเมื่อใดก็ได

โครงสร้างของโปรแกรมที่เขียนด้วยภาษา C ภายในโปรแกรมจะประกอบด้วยฟังก์ชันต่างๆ ้อย่างน้อยหนึ่งฟังก์ชันเสมอนั่นคือ ฟังก์ชัน main() ซึ่งเป็นฟังก์ชันหลักที่โปรแกรมภาษา C จะ เริ่มทำงานจากจุดนี้ โดยฟงกชัน main() อาจจะมีการใชฟงกชันยอยๆ ตอไปอีก

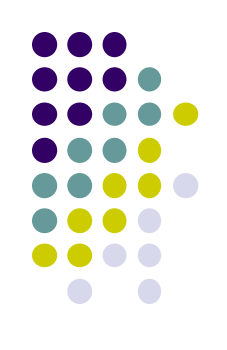

## **โครงÿรางโปรแกรมภาþา C**

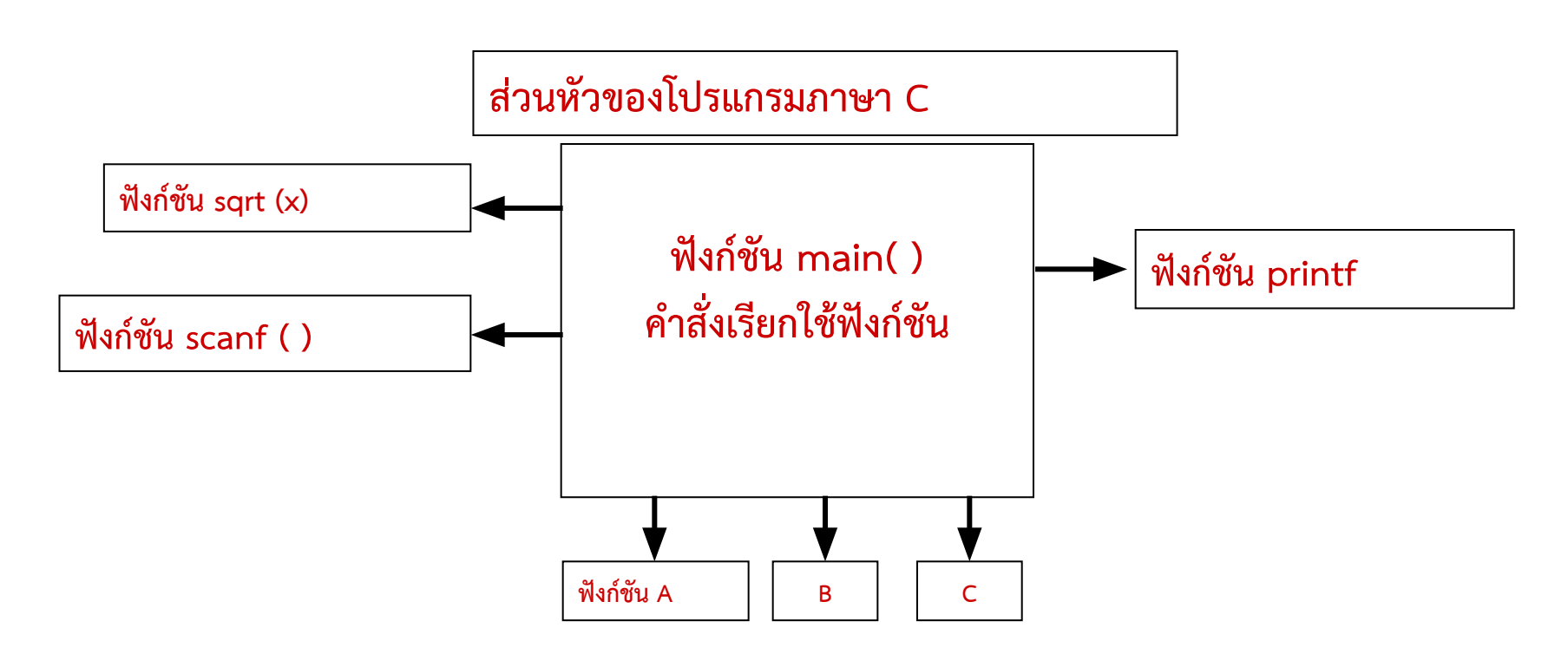

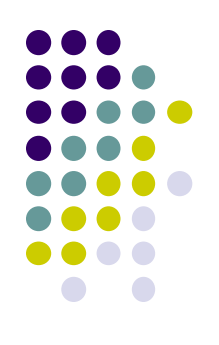

- $\clubsuit$  ฟังก์ชัน ถือได้ว่าเป็นโปรแกรมย่อย (Sub Program)
- \*\* โดยจะทำงานเฉพาะอย่างของแต่ละฟังก์ชัน
- ❖ ภาษาซี แบ่งฟังก์ชันออกเป็น 2 ประเภท
	- ❖ ฟังก์ชันมาตรฐาน (Standard Function) โดยเรียกใช้จาก Library
	- ฟังก์ชันที่กำหนดขึ้นใช้เอง (User Defined Function)  $\Phi_{\mathbf{d}}^{\bullet}$

## **ฟงกชันมาตรฐานĀรือไลบราลีฟงกชัน**

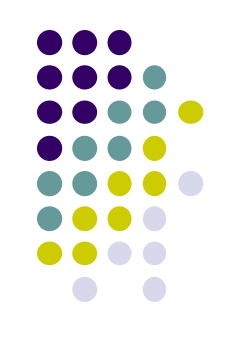

- เปนฟงกชันที่มีมาใĀพรอมกับตัüแปลภาþา C เพื่อใชงานไดทันที และใชในงานดาน ต่างๆ โดยเน้นงานพื้นฐาน เช่น ฟังก์ชันคำนวณทางคณิตศาสตร์ ฟังก์ชันสำหรับ จัดการข้อความ ฟังก์ชันเวลา เป็นต้น เพื่อให้ผู้เขียนภาษา C มีความสะดวกมากขึ้น
- ไลบราลีฟังก์ชันภาษา C จะเก็บอยู่ในไฟล์นามสกุล .h หรือที่เรียกว่า header file ยกตัวอย่างเช่น ฟังก์ชันเกี่ยวกับการคำนวณจะเก็บอยู่ในไฟล์ชื่อ math.h หรือ ฟังก์ชันเกี่ยวกับการจัดการข้อความอยู่ในไฟล์ชื่อ string.h เป็นต้น

## 1. ฟังก์ชันมาตรฐานหรือไลบราลีฟังก์ชัน

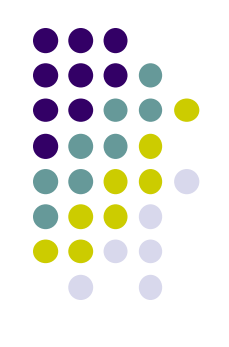

## • ในการเรียกใช้งานฟังก์ชันต้องเขียนรูปแบบการใช้คำสั่ง คือ

## **#include<header file>**

และเขียนไว้ในส่วนหัวของโปรแกรม เพื่อให้ตัวแปลภาษา C เข้าใจว่าภายใน โปรแกรมของเรามีการเรียกใชไลบราลีฟงกชัน

# ฟังก์ชันมาตรฐาน (Standard Function)

## ตัวอย่าง Library ต่างๆ ที่มีอยู่ในภาษาซี

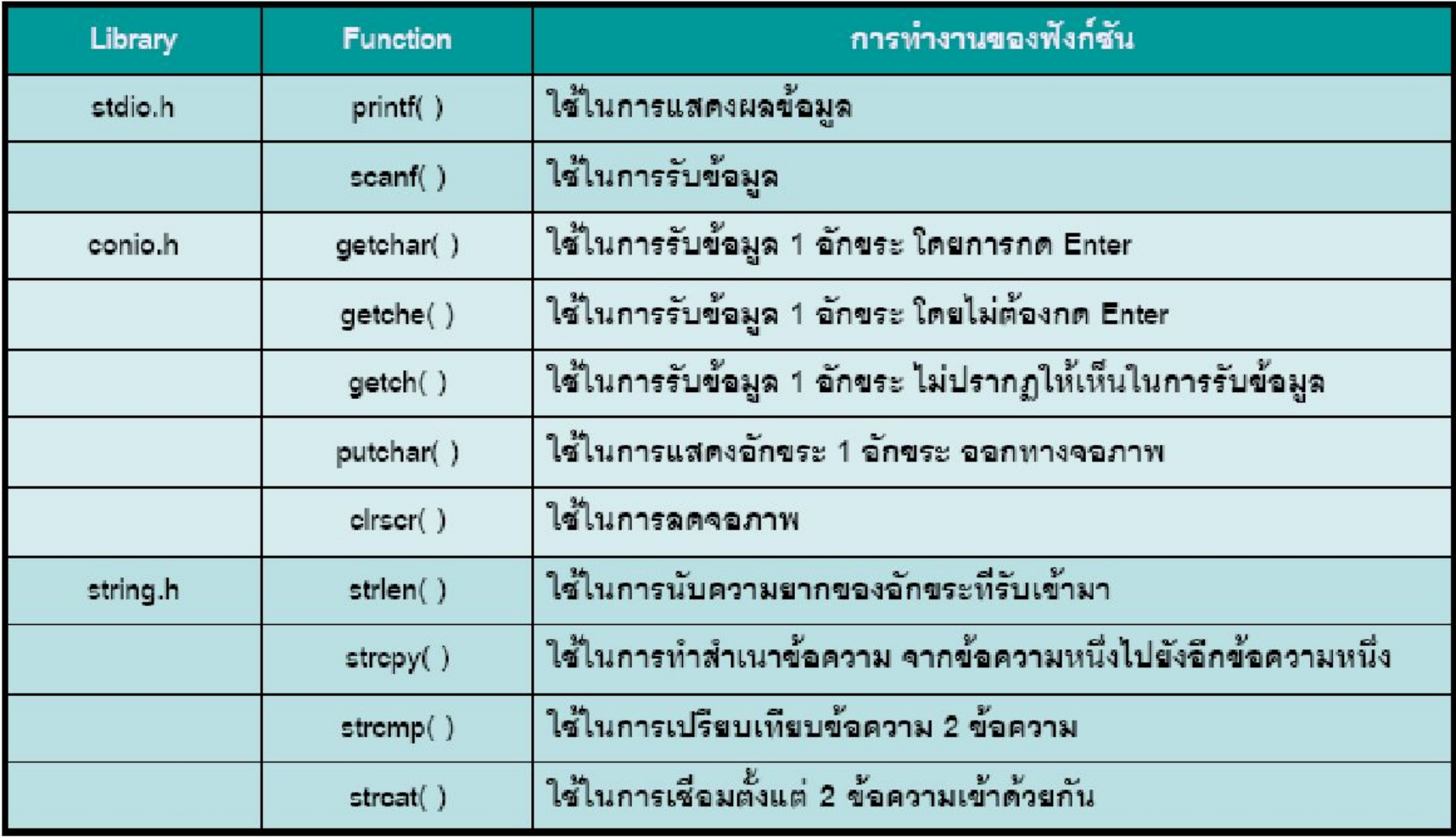

# ฟังก์ชันมาตรฐาน (Standard Function)

### ตัวอย่าง Library ต่างๆ ที่มีอยู่ในภาษาซี

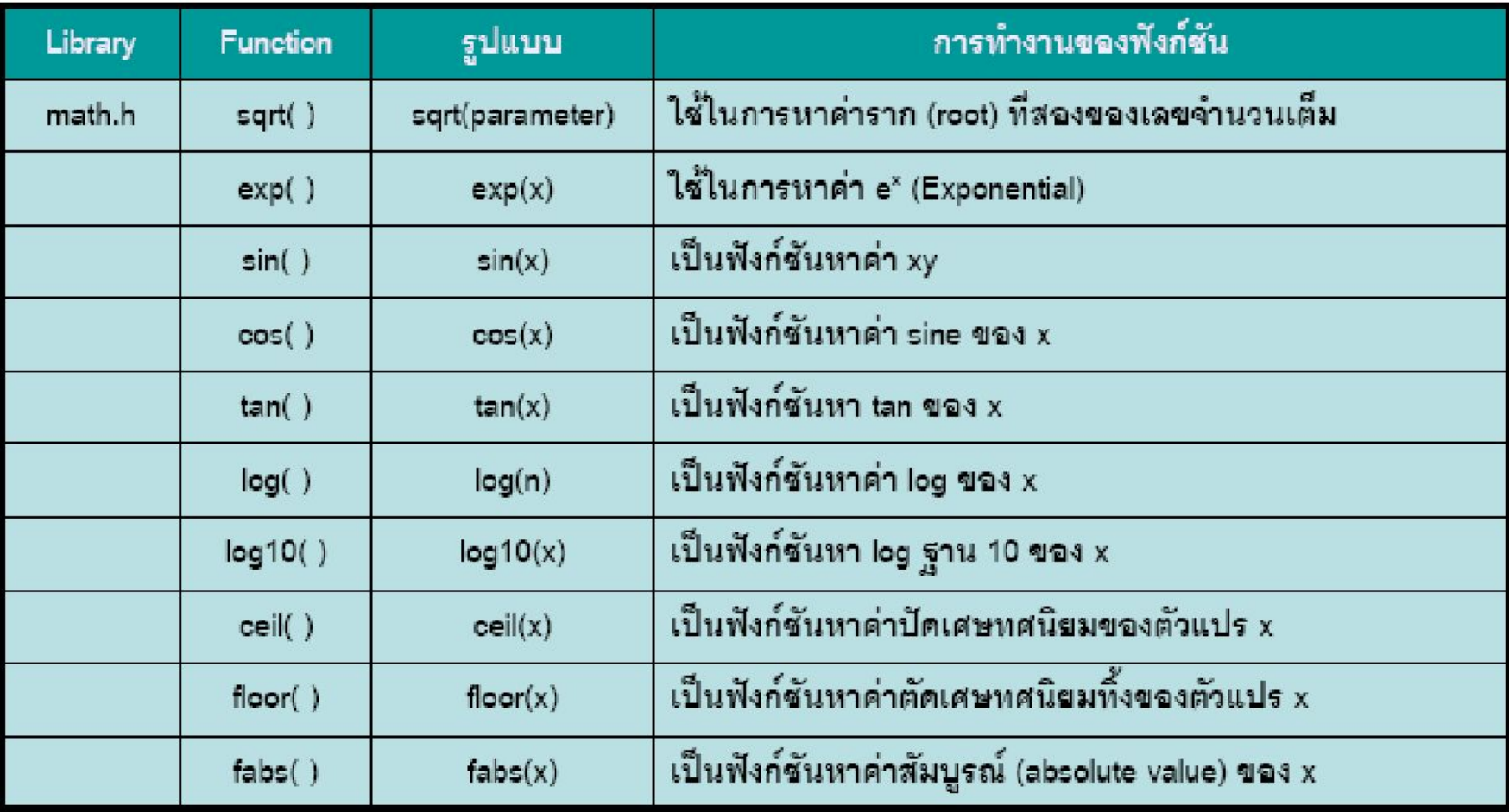

## **ฟงกชันÿตริง**

- **สตริง (string) หรืออะเรย์ตัวอักษร** คือ ข้อมูลที่ประกอบไปด้วยตัวอักษรที่มีการเรียงต่อ เนื่องกันไป โดยมีจุดสิ้นสุดของข้อมูลสตริงที่ตัวอักษร NULL character เขียนด้วย '\0'
- ในภาษาซีรูปแบบข้อมูลประเภทสตริงไม่มีการกำหนดไว้ การประกาศตัวแปรแบบสตริง ทำได้ 2 วิธี คือ ในรูปของอะเรย์ กับในรูปของพอยน์เตอร์
- <u>ตัวอย่างการประกาศตัวแปรสตริง</u>

char  $p[9] =$  " I think !";

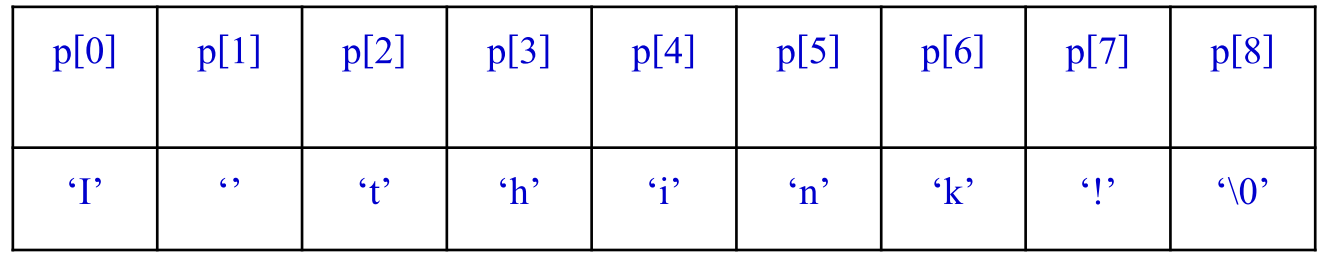

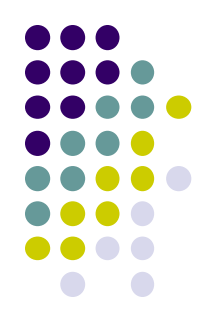

## **ฟงกชันÿตริง**

ฟังก์ชันมาตรฐานที่เกี่ยวกับสตริงที่ภาษาซีเตรียมไว้ให้เรียกใช้ ดังนี้

- gets( ) เป็นฟังก์ชันใช้รับค่าสตริง
- puts( ) เป็นฟังก์ชันที่ใช้แสดงผลสตริง
- strcat( ) เป็นฟังก์ชันที่ใช้ต่อสตริง 2 ตัวเข้าด้วยกัน
- strcmp( ) เป็นฟังก์ชันที่ใช้เปรียบเทียบสตริง 2 ตัว
- strcpy( ) เป็นฟังก์ชันที่ใช้ก๊อปปี้สตริง
- strlen( ) เป็นฟังก์ชันที่ใช้เพื่อหาความยาวของสตริง

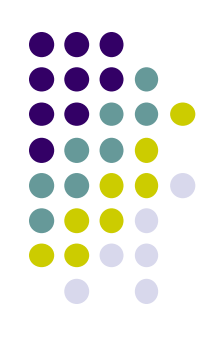

## ตัวอย่างโปรแกรมที่เรียกใช้ฟังก์ชันสตริง

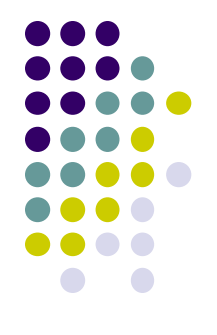

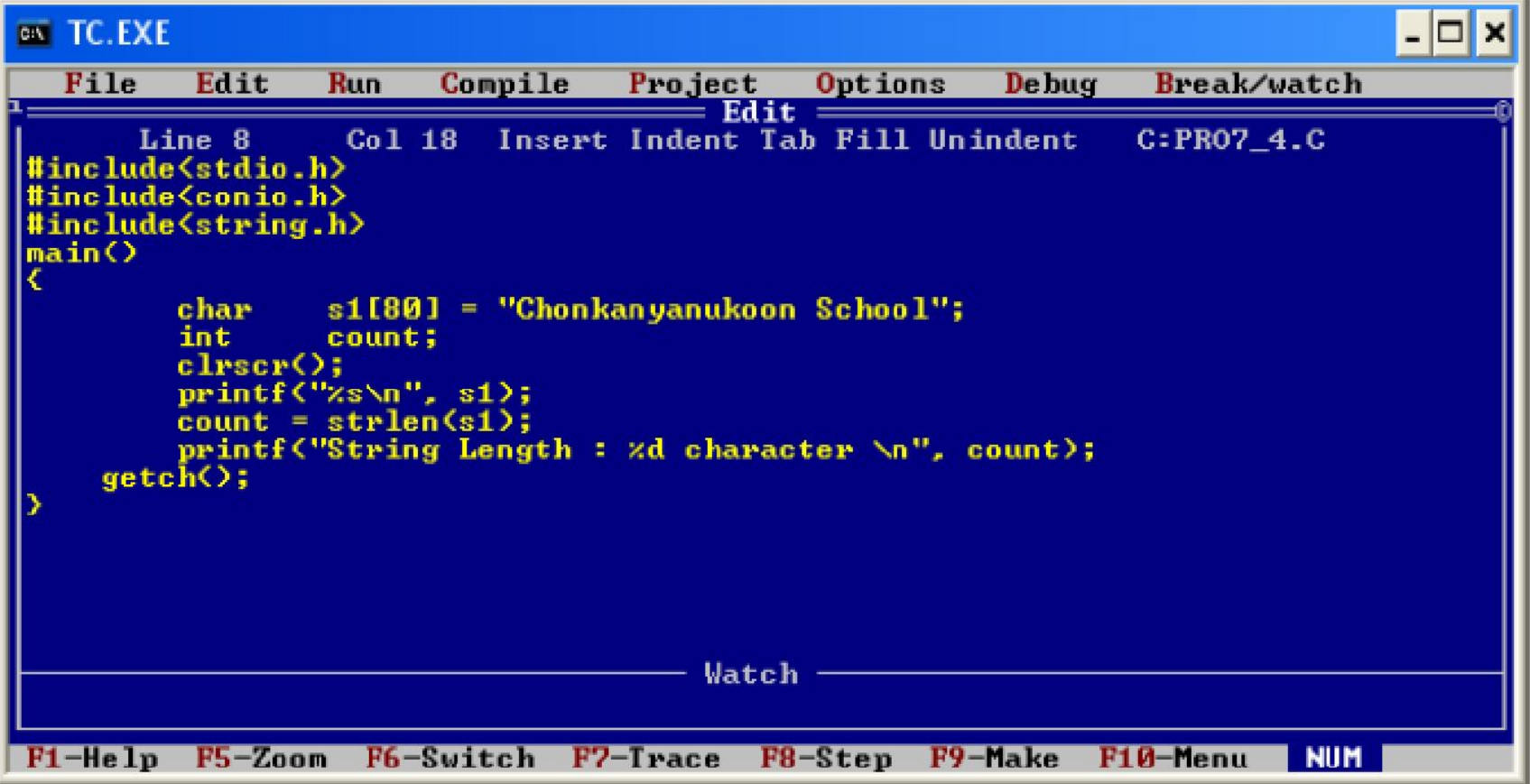

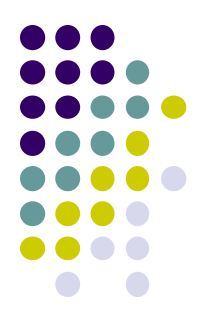

 $\Box$   $\times$ 

\_\_\_\_\_

#### **EXT** TC.EXE

Chonkanyanukoon School<br>String Length : 22 character

## **ตัüอยางโปรแกรมที่เรียกใชฟงกชันÿตริง**

#include<stdio.h>

#include<string.h>

main( )

}

{ char  $s1[50] = {\text{``C is easy ''}};$ 

char s2[50] = {"Uttaradit Rajabhat University"};

char s3[50];

```
int count,count2;
```

```
count = strlen(s1); printf("String S1 Length = %d\n",count);
```

```
strcat(s1,s2); printf("String s1 + String s2 = %s\n\frac{s1}{s1};
```

```
strcpy(s3,s2); printf("String s3 = %s\n\cdot r",s3);
```

```
count2=strcmp(s3,s2); printf("s3 like s2 = %d",count2)
```
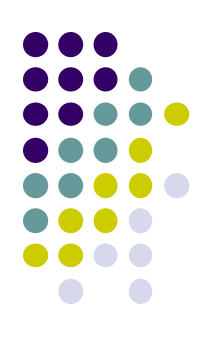

## **แบบฝกĀัด**

\*

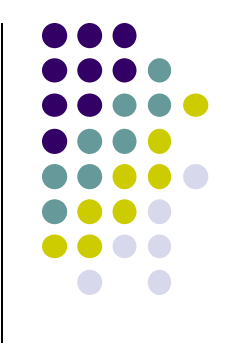

- ิ สร้าง String ขึ้นมาสองตัว ชื่อ name ให้เก็บชื่อของนักศึกษา และ String ชื่อ surname เก็บนามสกุลของนักศึกษา จากนั้นให้นับตัวอักษรทั้งหมด
- ให้นำชื่อและนามสกุลของนักศึกษามาต่อกัน จากนั้นให้แสดงผล
- ให้เปรียบเทียบชื่อและนามสกุลของนักศึกษาว่ามีจำนวนตัวอักษรเท่ากันหรือไม่ โดยมีเงื่อนไขคือ
	- ่ ถ้าชื่อและนามสกุลจำนวนเท่ากัน ให้แสดงคำว่า "Name equal Surname"
	- ถ้าชื่อยาวกว่านามสกุล ให้แสดงคำว่า "Name more than Surname"
	- ถ้านามสกุลยาวกว่าชื่อ ให้แสดงคำว่า "Name less than Surname"

## **แบบฝกĀัด**

\*

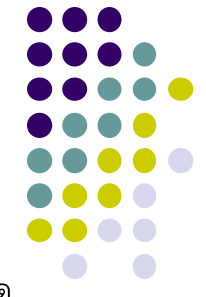

้เขียนโปรแกรมส่วนของการ Login เข้าสู่โปรแกรม โดยให้เขียนรับค่า Username และ Password โดยกำหน**ุ่**ด username เป็น admin และ password เป็น admintest โดยถ้าถูกต้องให้แสดงชื่อนักศึกษาเป็นผู้เข้าใช้ระบบ ตัวอย่างหน้าจอ

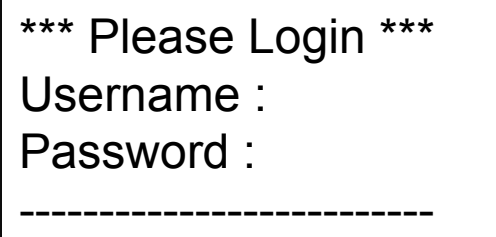

Hello! Miss Chanida Kumpeng Nice to meet you.

You not Miss Chanida Kumpeng.

## ์ตัวอย่างโปรแกรมที่เรียกใช้ฟังก์ชันคณิตศาสตร์

#include<stdio.h>

#include<math.h>

main( )

}

#### {  $int x, y;$

printf("Enter number :");

scanf("%d",&x);

 $y = sqrt(x);$ 

```
printf("square root of x = %d", y);
```
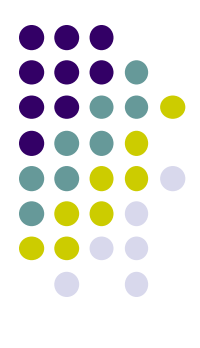

## **2. ฟงกชันที่ผูใชÿรางขึ้นเอง**

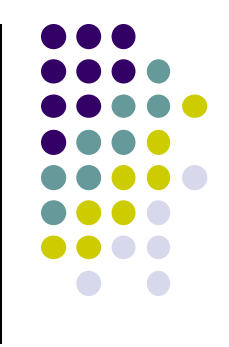

- ี ไลบราลีฟังก์ชันในภาษา C เป็นฟังก์ชันที่สร้างขึ้นเพื่อทำงานพื้นฐานทั่วไป ซึ่งบางครั้งอาจไม่มีไลบราลีฟังก์ชันที่ทำงาน ได้อย่างที่เราต้องการ ดังนั้น ภาษา C จึงให้เราสร้างฟังก์ชันขึ้นมาใช้งานได้เอง
- ิ การสร้างฟังก์ชันขึ้นมาใช้งานโปรแกรม เป็นการแบ่งการทำงานเป็นส่วนเล็กๆ ทำให้ง่ายและสะดวกต่อการตรวจสอบ และแก้ไขโปรแกรม โดยเฉพาะโปรแกรมที่มีขนาดใหญ่

# **ฟงกชันที่ผูใชÿรางขึ้นเอง**

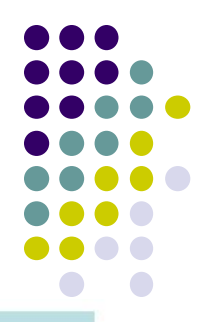

### ฟังก์ชันหลัก (Main Function)

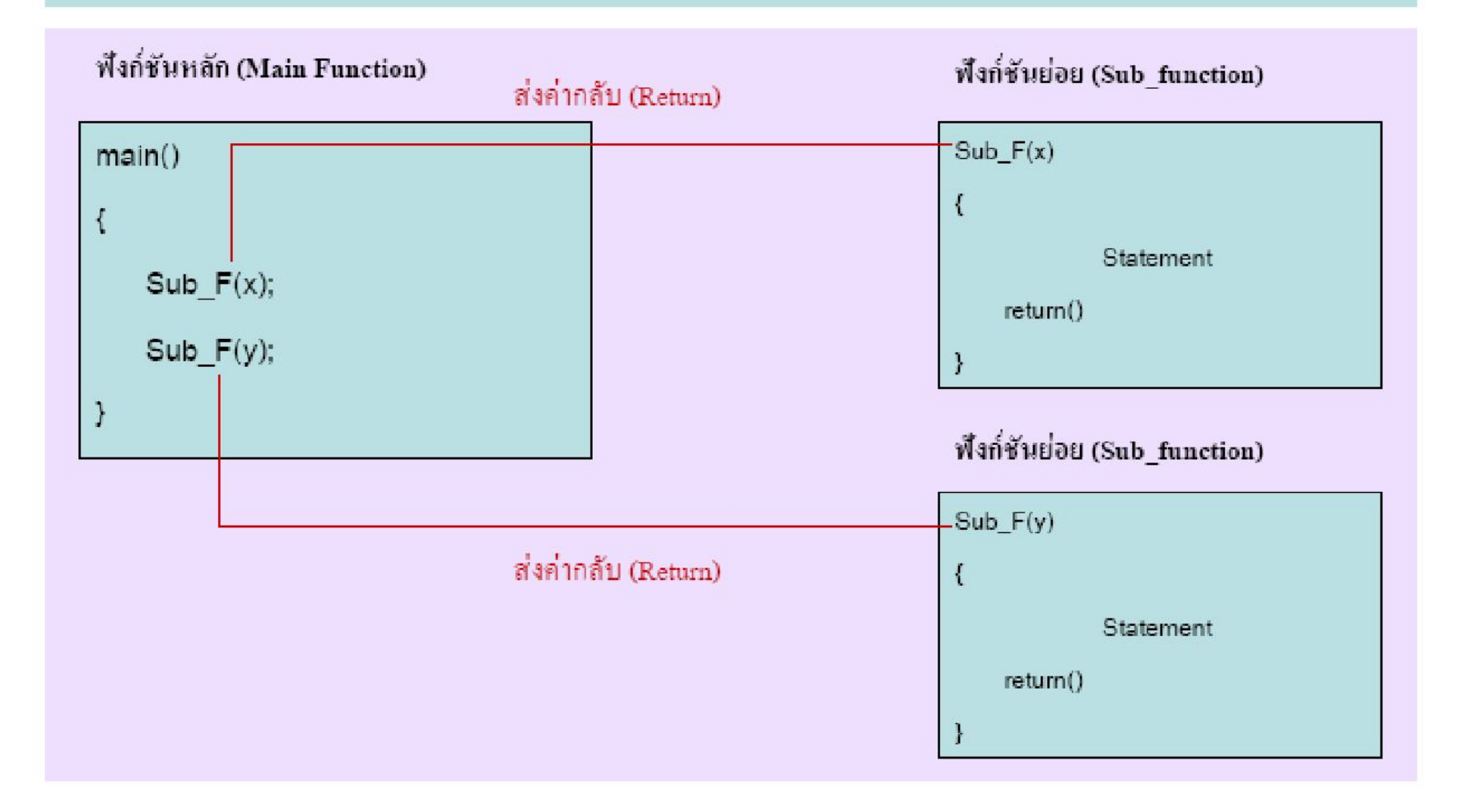

## **ทดลองเขียนฟงกชัน**

```
#include<stdio.h>
```

```
message()
{
 printf("************ C Language *********** \n");
}
```
void main()

```
{ printf("First Message\n");
```
message();

```
printf("Second Message\n");
```
message();

```
printf("Third Message\n");
```

```
message();
```
}

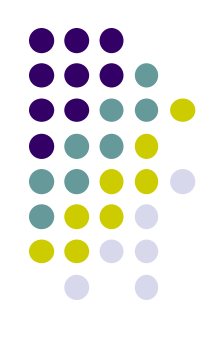

## **ประเภทของฟงกชัน**

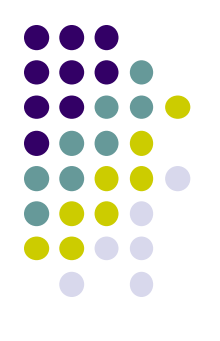

- สำหรับภาษา C ใช้การรับ/ส่งค่าของฟังก์ชันเป็นเกณฑ์ สามารถแบ่งได้ 3 ประเภทด้วยกัน ดังนี้
	- 1. ฟังก์ชันที่ไม่มีการรับ/ส่งค่า
	- 2. ฟงกชันที่มีการรับคาเขาไปในฟงกชัน
	- 3. ฟังก์ชันที่มีการส่งค่ากลับออกจากฟังก์ชัน

# ฟังก์ชันที่ไม่มีการรับ/ส่งค่า

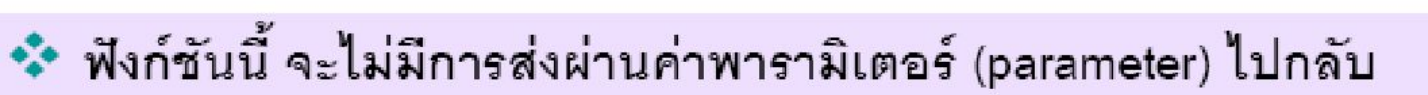

- ❖ จะมีคำว่า void นำหน้าชื่อฟังก์ชัน
- \*\*\* การเรียกใช้ฟังก์ชันจะต้องมีการประกาศฟังก์ชันก่อน
- ❖ รูปแบบการประกาศฟังก์ชัน

```
void ชื่อฟังก์ชัน ()
```
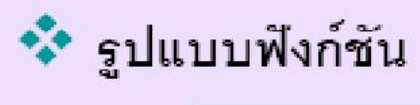

void ชื่อฟังก์ชัน () { statement

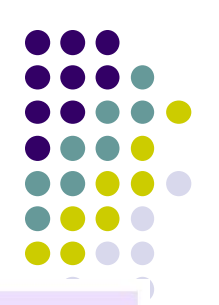

## **ฟงกชันที่ไมมีการรับ/ÿงคา**

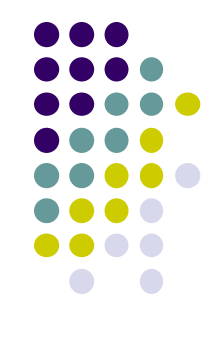

โดยฟังก์ชันไม่มีการรับค่าใดๆ เข้าไปในฟังก์ชัน และฟังก์ชันก็ไม่มีผลลัพธ์ใดๆ ส่งออกมา เป็นฟังก์ชันที่ทำงานจบภายใน ฟังก์ชัน เช่น ฟังก์ชันการแสดงผล

```
void message( )
```

```
{
```
}

```
printf("C Programming \n");
printf("is easy");
```
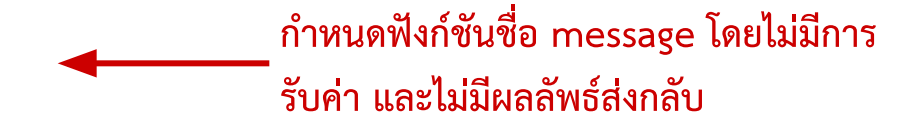

## ์ตัวอย่างโปรแกรมที่มีฟังก์ชันที่ไม่มีการส่ง/รับค่า

<u>Ex</u> เป็นฟังก์ชันแสดงรายชื่อภาพยนตร์ที่กำลังเข้าฉาย โดยให้ผู้ใช้เลือกว่าต้องการตรวจสอบรายการ **ภาพยนตรĀรือไม**

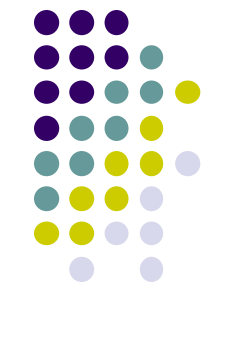

#include<stdio.h>

```
void movie_program()
```
{ printf("Now showing \n"); printf("1.Spider man \n"); printf("2.Harry Potter \n"); printf("3.Resident Evil \n");

```
}
```

```
void main()
```
{ char ans;

```
printf("Do you want to check movies program? (y/n)");
scanf("%c",&ans);
if(ans=='v')movie program();
else
 printf("Thank you");
```
}

## **แบบฝกĀัด**

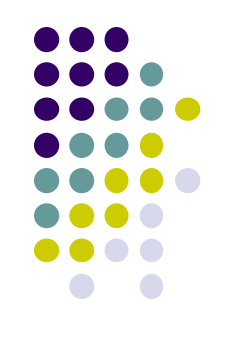

- สร้างเมนูและฟังก์ชันในการคำนวณพื้นที่ของรูปร่างต่อไปนี้
	- $\bullet$  วงกลม
	- $\bullet$  สามเหลี่ยม
	- $\bullet$  สีเหลี่ยม

\*

โดยให้เลือกรูปร่างที่ต้องการคำนวณพื้นที่ จากนั้นให้นักศึกษาสร้างฟังก์ชันในการคำนวณพื้นที่ของแต่ละรูปร่าง ตัวอย่างหน้าจอผลลัพธ์

> Menu 1.Circle 2.Triangle 3.Rectangle Please select shape to calculate :

## **ฟงกชันที่มีการรับคา**

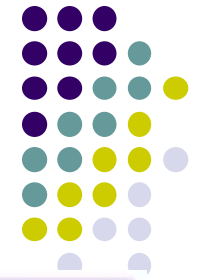

```
** ฟังก์ชันนี้ จะเป็นการส่งผ่านค่าพารามิเตอร์ (parameter) ให้แก่ฟังก์ชัน โดยไม่มีการส่งค่ากลับ
❖ จะมีคำว่า void นำหน้าชื่อพังก์ชัน แล้วข้อความในวงเล็บจะประกอบด้วยตัวแปรและชนิดตัวแปร
ถ้ามีตัวแปรหลายตัวให้คั่นด้วยเครื่องหมายคอมม่า , (Common)
❖ การเรียกใช้ฟังก์ชันจะต้องมีการประกาศฟังก์ชันก่อน
❖ รูปแบบการประกาศฟังก์ชัน
            void ชื่อฟังก์ชัน (ชนิดตัวแปร , ...)
❖ ฐปแบบฟังก์ชัน
             void ชื่อฟังก์ชัน (ชนิดตัวแปร ตัวแปร, ...) {
                       statement
             ł
```
## **ฟงกชันที่มีการรับคา**

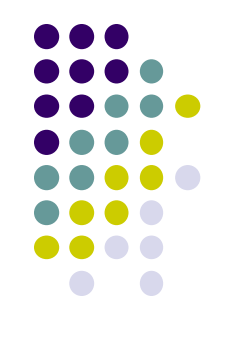

้ฟังก์ชันประเภทรับค่าอาร์กิวเมนต์ และต้องส่งอาร์กิวเมนต์ไปให้กับฟังก์ชันอื่นในการเรียกใช้งานด้วย ตัวอย่งเช่น ฟังก์ชันกำหนดอาร์กิวเมนต์ 3 ตัว เป็น int,int,char เวลาเรียกใช้งานจะต้องส่งค่า int,int และ char ไป 3 ค่าด้วย **void summary(int x,int y)**

```
{
   int sum;
    sum = x+y;
    printf("Sum of 2 numbers = %d",sum);
}
```
# **ตัüอยางโปรแกรม**

#include<stdio.h>

void change\_number(int num)

#### {

```
printf("num = %d \n",num);
```
num=num\*2;

```
printf("Values of Num before change = %d \n",num);
```
#### }

#### main()

#### {

```
int number=1000;
```
printf("Number before call function = %d \n",number);

```
change_number(number);
```
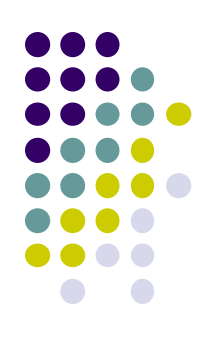

#### }

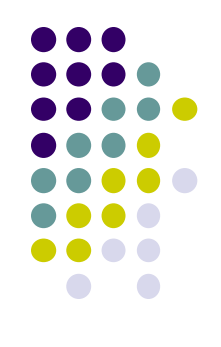

● void Āมายคüามüา "ไมมีการคืนคากลับ" ฟงกชันที่มี void นำ หน้าเป็นฟังก์ชันที่ทำงานทางเดียว คือ เมื่อเรียกใช้ฟังก์ชันจะทำงาน ตั้งแต่ต้นจนจบ จากนั้นจะกลับมายังจุดเดิมที่ถูกเรียกเพื่อให้ทำงานต่อ ไป

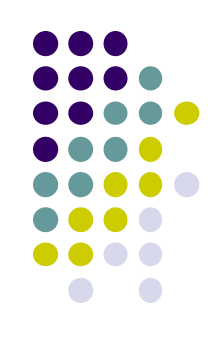

- ่ เขียนโปรแกรมคำนวณเกรดจากคะแนนสอบ โดยโปรแกรมจะรับค่าคะแนนมาจากผู้ใช้จากฟังก์ชัน main() และจะ เรียกใช้ฟังก์ชันคำนวณเกรดโดยส่งค่าคะแนนไปในฟังก์ชัน โดยกำหนดฟังก์ชันคือ
	- ฟังก์ชัน gradeEng() ในการคำนวณเกรดคือ A,B,C,D และ F
	- $\bullet$  ฟังก์ชัน gradeThai() ในการคำนวณเกรดคือ 4,3,2,1 และ 0
		- คะแนนสอบอยู่ในช่วง 90-100 เกรด A หรือ เกรด 4
		- คะแนนสอบอยู่ในช่วง 80-89 เกรด B หรือ เกรด 3
		- คะแนนสอบอยู่ในช่วง 70-79 เกรด C หรือ เกรด 2
		- คะแนนสอบอยู่ในช่วง 60-69 เกรด D หรือ เกรด 1
		- คะแนนนอยกüา 60 เกรด F Āรือ เกรด 0

## ฟังก์ชันที่มีการส่งค่ากลับออกจากฟังก์ชัน

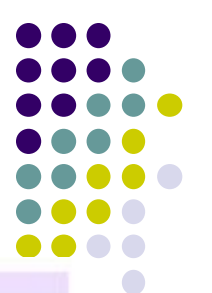

❖ ฟังก์ชันนี้ จะเป็นการส่งผ่านค่าพารามิเตอร์ (parameter) ไปกลับระหว่างฟังก์ชัน

❖ จะมีชนิดตัวแปรนำหน้าชื่อฟังก์ชัน แล้วตามด้วยชนิดตัวแปร และตัวแปร ถ้ามี หลายตัวแปร ต้องคั่นด้วยเครื่องหมายคอมม่า , (comma)

❖ รูปแบบการประกาศฟังก์ชัน

ชนิดตัวแปร ชื่อฟังก์ชัน (ชนิดตัวแปร , ...)

❖ รูปแบบฟังก์ชัน

Y

ชนิดตัวแปร ชื่อฟังก์ชัน (ชนิดตัวแปร ตัวแปร, ...) { statement

## ้ ฟังก์ชันที่มีการส่งค่ากลับออกจากฟังก์ชัน

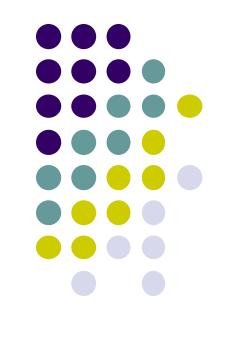

- เป็นฟังก์ชันที่ต้องส่งผลลัพธ์การใช้งานออกไปนอกฟังก์ชันด้วย ส่วนใหญ่จะเป็นฟังก์ชันที่ต้องคำนวณ โดยจะต้องสร้าง ตัวแปรเพื่อรอรับค่าผลลัพธ์จากการเรียกใช้ฟังก์ชันด้วย
- การสร้างฟังก์ชันแบบส่งค่ากลับออกจากฟังก์ชัน จะต้องอยู่ก่อนหน้า main() เพื่อให้ตัวแปลภาษา C เรียกฟังก์ชันเหล่า นั้นทำงานไดอยางถูกตอง

## ์ ตัวอย่างฟังก์ชันที่มีการส่งค่ากลับออกจากฟังก์ชัน

### Ex ตัวอย่างโปรแกรมคำนวณเงินทอนลูกค้า โดยเมื่อลูกค้า

ี ซื้อสินค้าโปรแกรมจะทำการรับค่าราคาสินค้า และจำนวนเงินลูกค้า และสร้างฟังก์ชันคิดเงินทอนขึ้น

#include<stdio.h>

float cal change(float price,float money)

```
{
```

```
float z;
z = money-price;
return(z);
```

```
}
```

```
main()
```

```
{
```
}

```
float price,money,change;
printf("Enter product price :"); scanf("%f",&price);
printf("Enter receive money :"); scanf("%f",&money);
change = cal change(price, money);
printf("Customer change =%.2f \n",change);
```
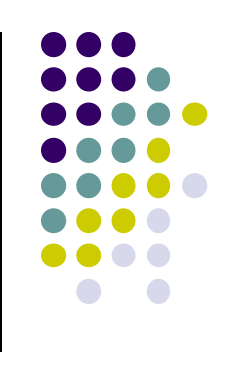

## ้ ฟังก์ชันที่มีการส่งค่ากลับออกจากฟังก์ชัน

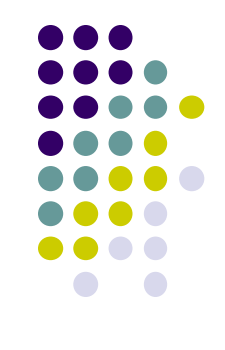

- จากฟงกชันตัüอยาง **cal\_change()** Āนาฟงกชันจาก **void** จะเปลี่ยนเปนชนิดขอมูลแทน คือฟงกชัน **cal\_change()**  มีข้อมูลชนิด float และมีการ **return** ค่าตัวแปร โดยจะตัดการแสดงผล<mark>(printf)</mark> ออกไป หมายความว่าฟังก์ชัน **cal\_change()** จะทำการประมüลผลและÿงคาผลลัพธกลับไปฟงกชัน **main()**
- ้จะเห็นว่าเวลาเรียกใช้ฟังก์ชันจะมีการส่งค่าไปตามปกติ และในขณะเดียวกัน เราก็จะให้มีการรับค่าที่คืนจากฟังก์ชัน ์ด้วย **(return)** โดยค่าที่คืนกลับมาคือค่าผลลัพธ์ที่ฟังก์ชันได้ประมวลผลนั่นเอง

## **แบบฝกĀัด**

- ่ เขียนโปรแกรมรับค่าสองค่าจากฟังก์ชัน main() และให้สร้างเมนูและฟังก์ชันในการคำนวณต่อไปนี้
	- ฟังก์ชัน Add() ในการบวกค่า
	- ฟงกชัน Difference() ในการลบคา
	- ฟงกชัน Multiply() ในการคูณ
	- $\bullet$  ฟังก์ชัน Division() ในการหาร

โดยให้ส่งค่าผลลัพธ์การคำนวณกลับมาแสดงผลที่ฟังก์ชัน main()

ตัวอย่างหน้าจอผลลัพธ์

```
Please Enter Number 1 : 25
Please Enter Number 2 : 20
Menu
1.Addition
2.Differnce
3.Multiply
4.Division
Please select Menu :
```
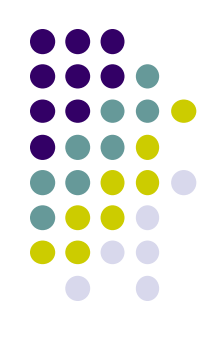